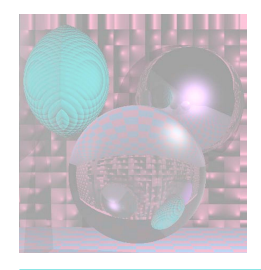

## CS4300 Computer Graphics

#### Prof. Harriet Fell Fall 2012 Lecture 22 – October 25 ,2012

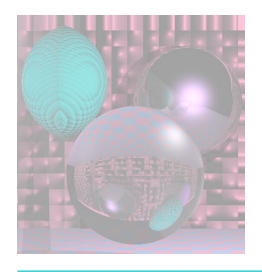

# Today's Topics

- Poly Mesh
	- Hidden Surface Removal
	- Visible Surface Determination
	- More about the First 3D Project
	- First Lighting model

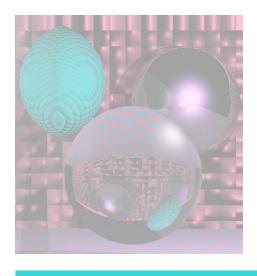

# Rendering a Polymesh

- Scene is composed of triangles or other polygons.
- We want to view the scene from different viewpoints.
	- Hidden Surface Removal
		- Cull out surfaces or parts of surfaces that are not visible.
	- Visible Surface Determination
		- Head right for the surfaces that are visible.
		- Ray-Tracing is one way to do this.

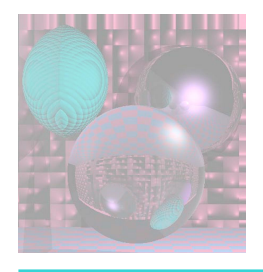

# Wireframe Rendering

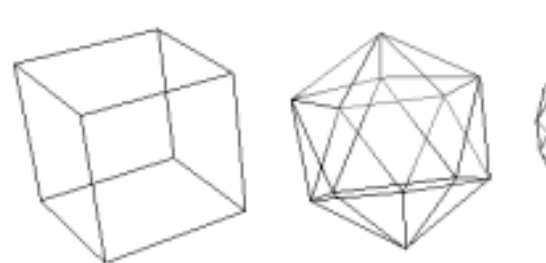

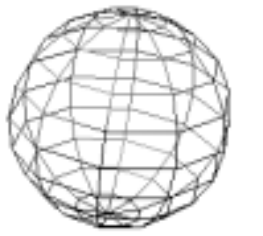

#### Hidden-Line Removal

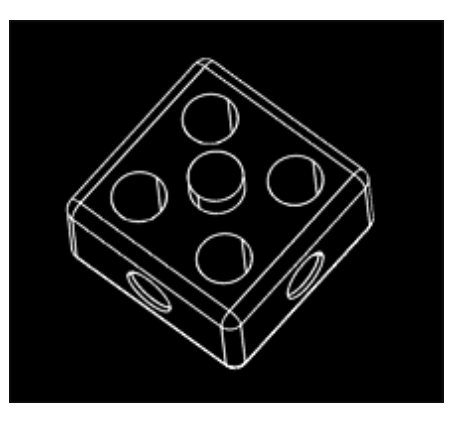

Copyright (C) 2000,2001,2002 Free Software Foundation, Inc. 51 Franklin St, Fifth Floor, Boston, MA 02110-1301 USA Everyone is permitted to copy and distribute verbatim copies of this license document, but changing it is not allowed.

#### Hidden-Face Removal

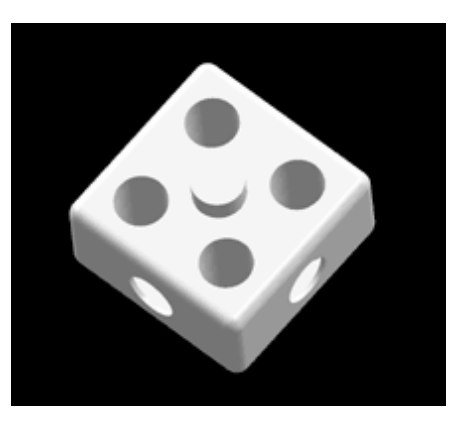

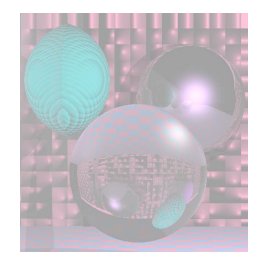

## Convex Polyhedra

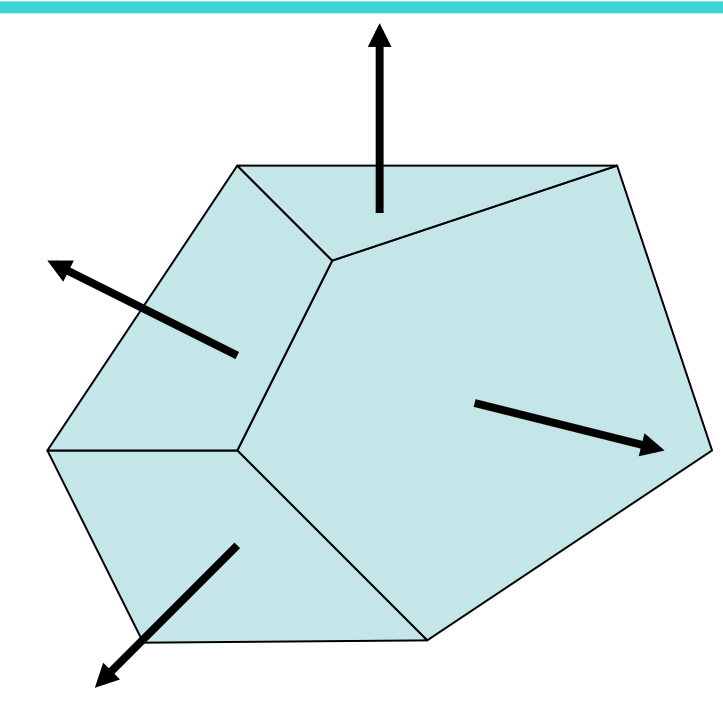

We can see a face if and only if its normal has a component toward us.

 $N\cdot V > 0$ 

*V* points from the face toward the viewer.

*N* point toward the outside of the polyhedra.

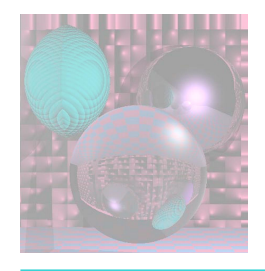

# Finding N

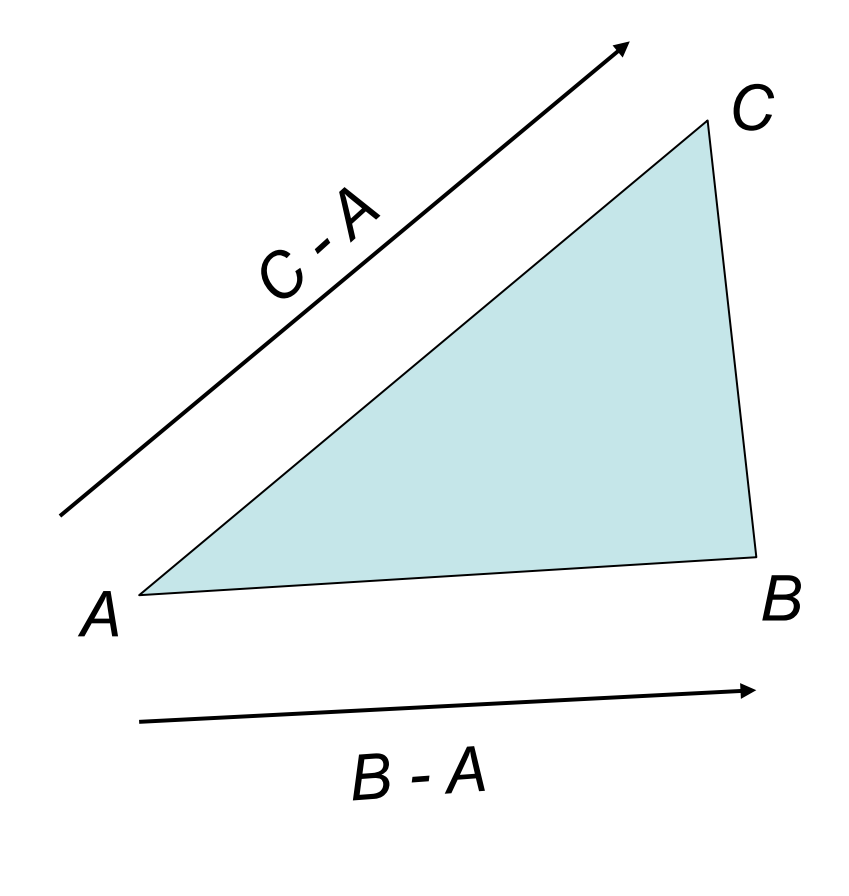

*N = (B - A) x (C - A)*

is a normal to the triangle that points toward you.

 *N*  $\vert\vert\mathcal{N}\vert$ 

is a unit normal that points toward you.

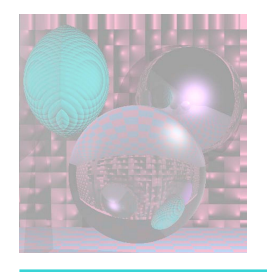

### Code for *N*

private Vector3d findNormal(){ Vector3d u = new Vector3d(); u.scaleAdd(-1, verts[0], verts[1]); Vector3d v = new Vector3d(); v.scaleAdd(-1, verts[0], verts[2]); Vector3d uxv = new Vector3d(); uxv.cross(u, v); return uxv; }

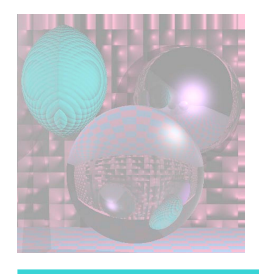

# Finding V

- Since we are just doing a simple orthographic projection, we can use  $V = k = (0, 0, 1)$ .
- Then

$$
N \cdot V
$$
 = the z component of N

```
public boolean faceForward() { 
 return (normal.z > 0); 
}
```
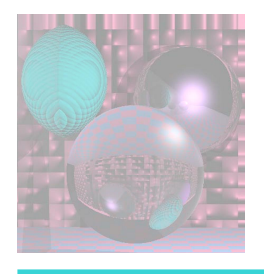

# Find *L*

- L is a unit vector from the point you are about to render toward the light.
- For the faceted icosahedron use the center point of each face.

• 
$$
cpt = (A + B + C)/3
$$

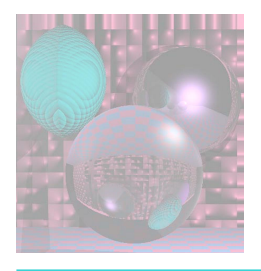

# First Lighting Model

- Ambient light is a global constant *ka*.
	- Try *ka* = .2.
	- If a visible object S has color  $(S_R, S_G, S_B)$  then the ambient light contributes

 $(.2^* S_R, .2^* S_G, .2^* S_B).$ 

- Diffuse light depends of the angle at which the light hits the surface. We add this to the ambient light.
- We will also add a spectral highlight.

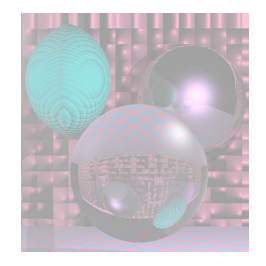

### Visible Surfaces Ambient Light

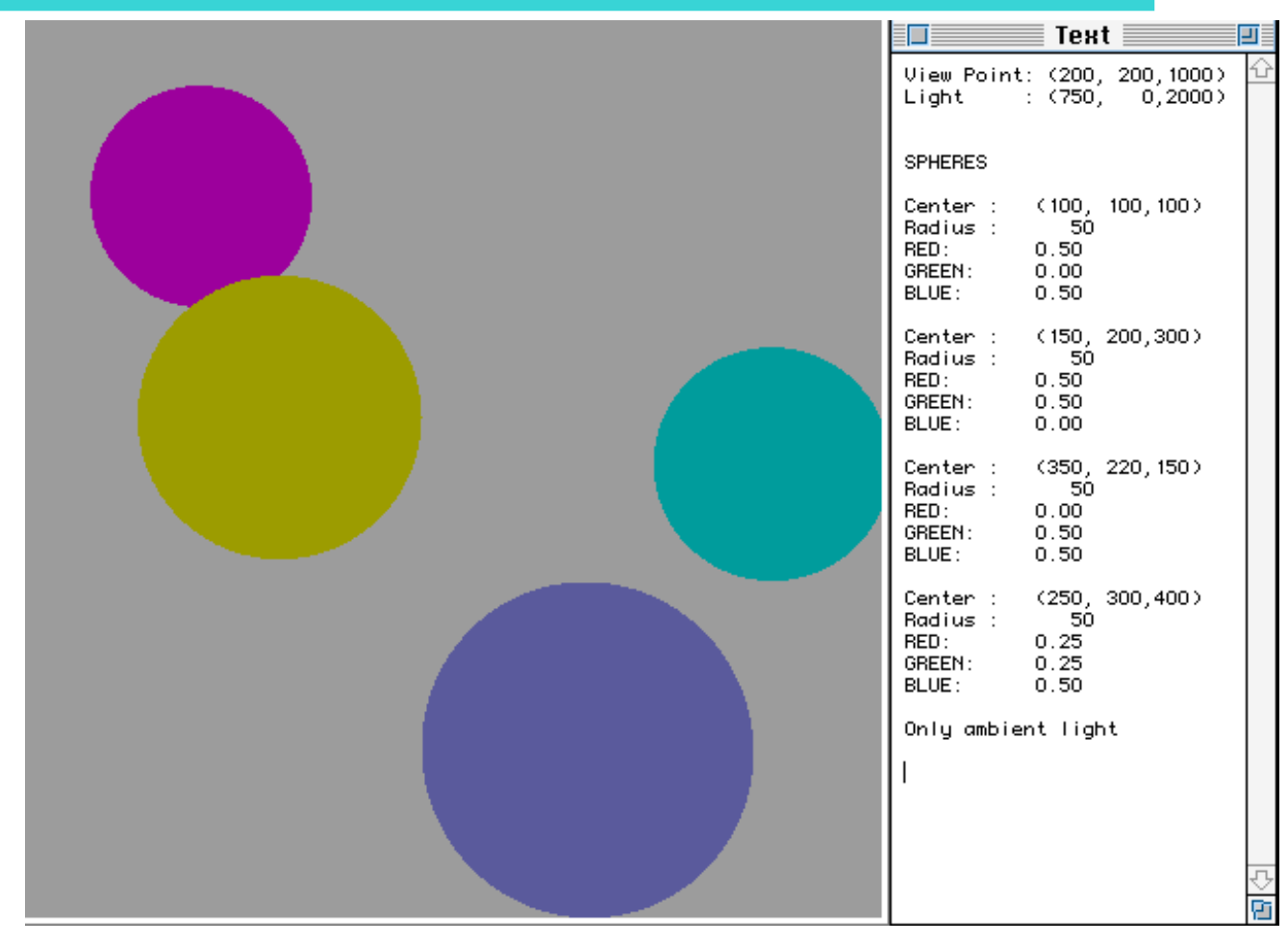

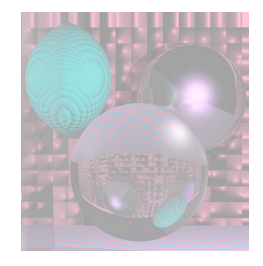

## Diffuse Light

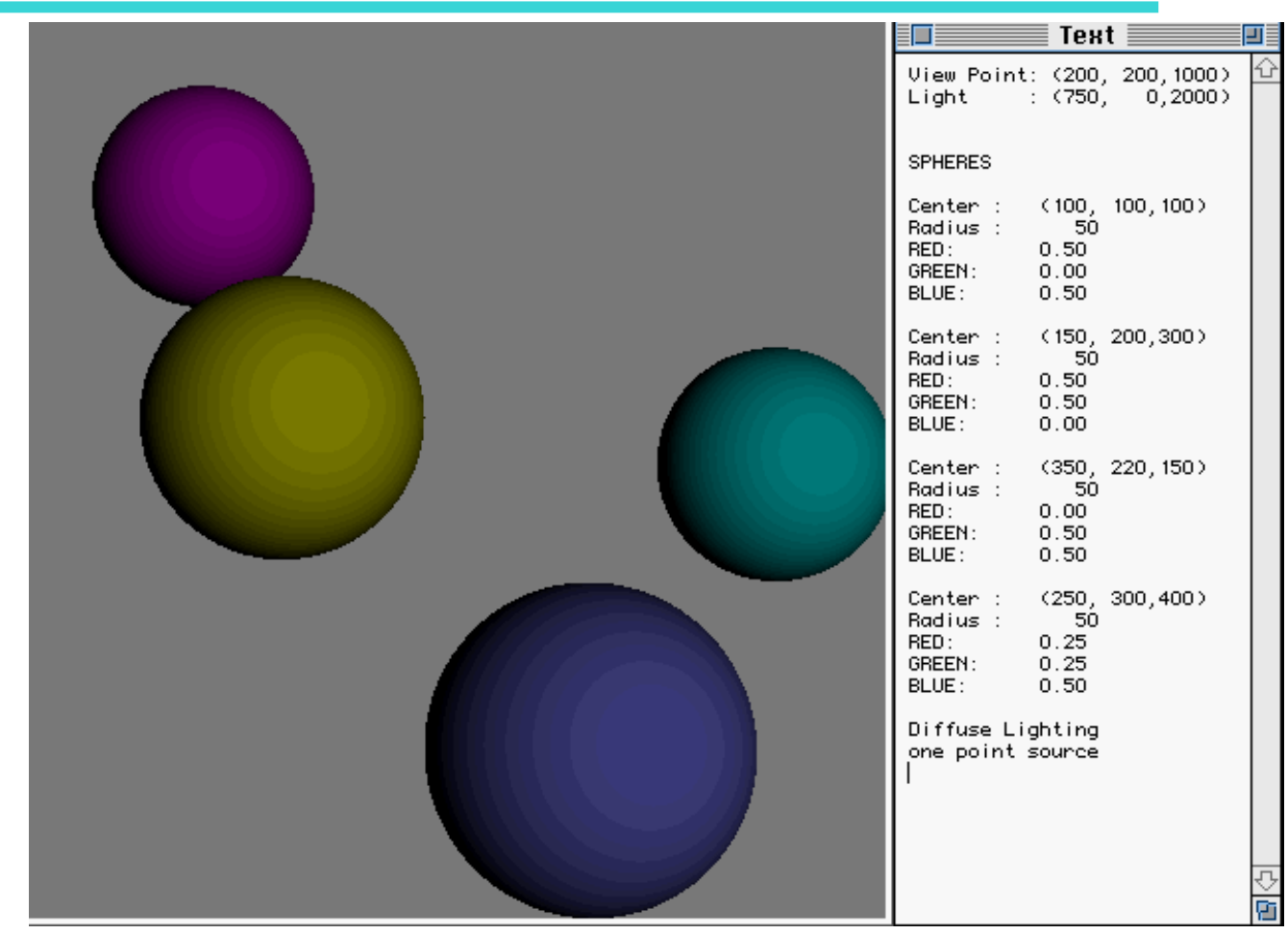

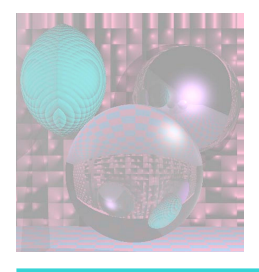

### Lambertian Reflection Model Diffuse Shading

- For matte (non-shiny) objects
- Examples
	- Matte paper, newsprint
	- Unpolished wood
	- Unpolished stones
- Color at a point on a matte object does not change with viewpoint.

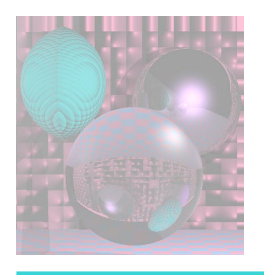

### Physics of Lambertian Reflection

Incoming light is partially absorbed and partially transmitted equally in all directions

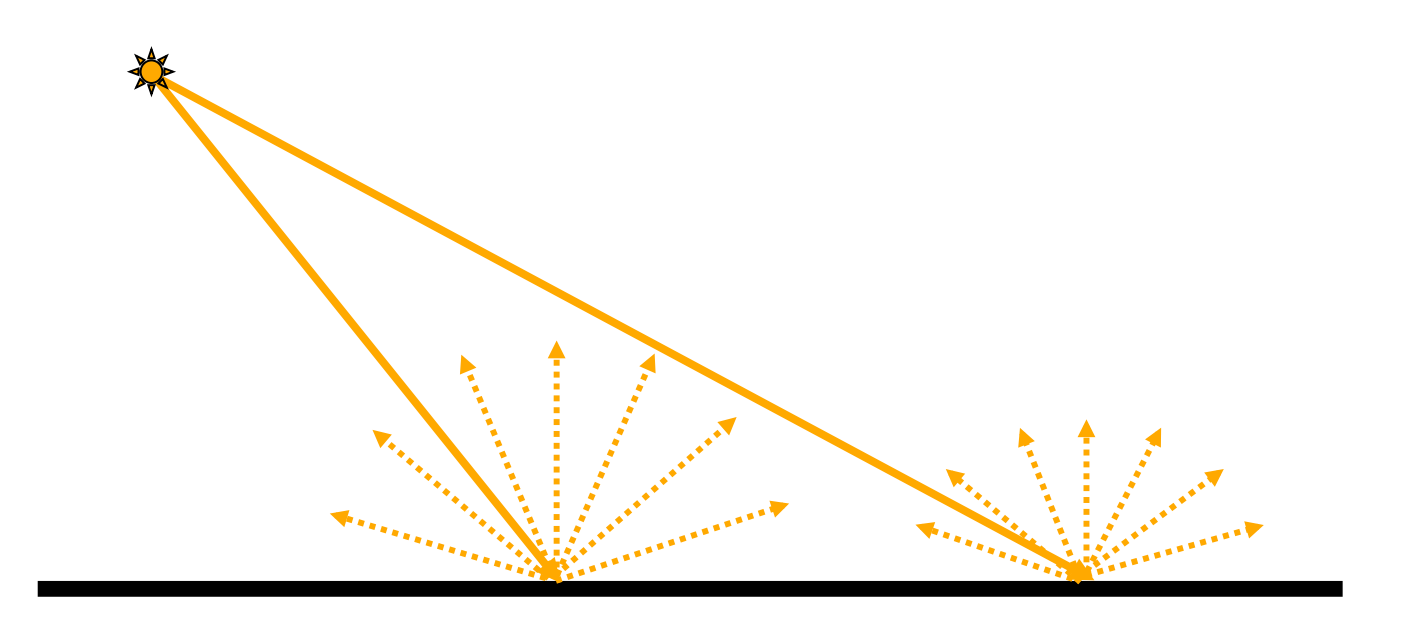

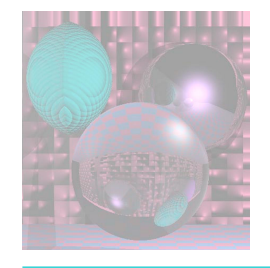

#### Geometry of Lambert's Law

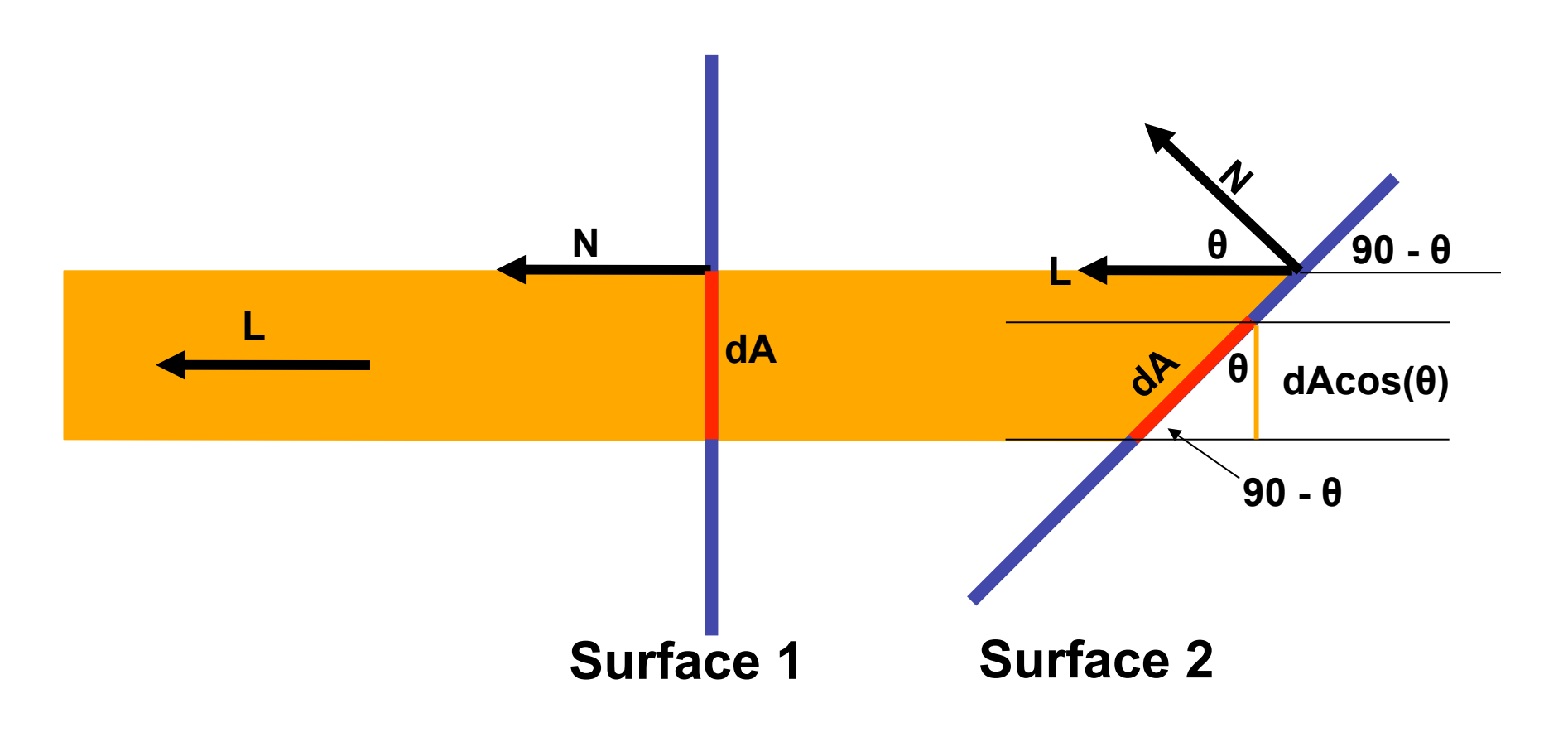

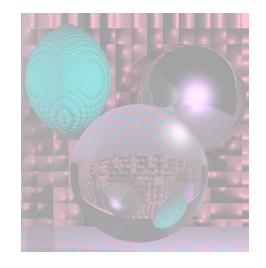

 $cos(\theta)$ =N•L

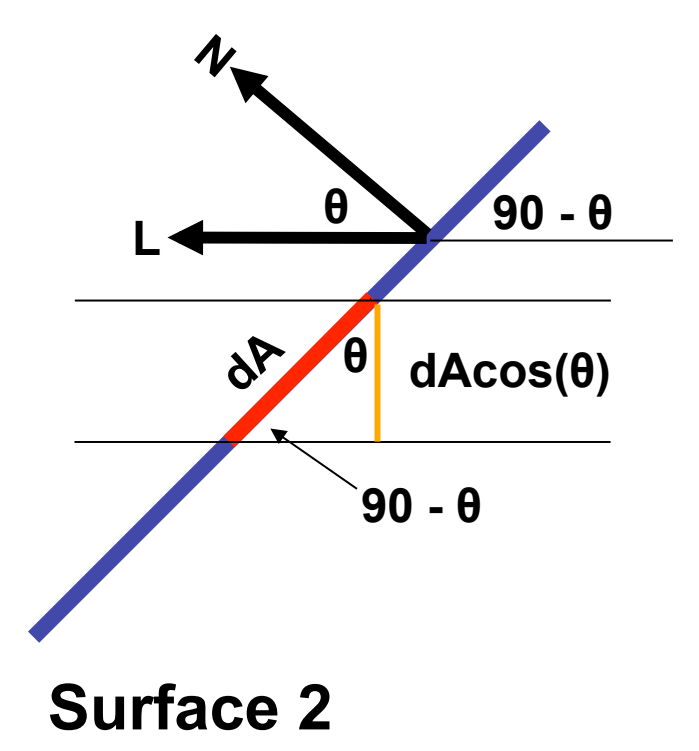

#### Cp= ka (SR, SG, SB) + kd **NL** (SR, SG, SB)

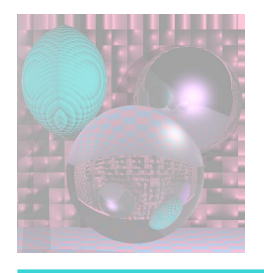

## Flat Shading

- A single normal vector is used for each polygon.
- The object appears to have facets.

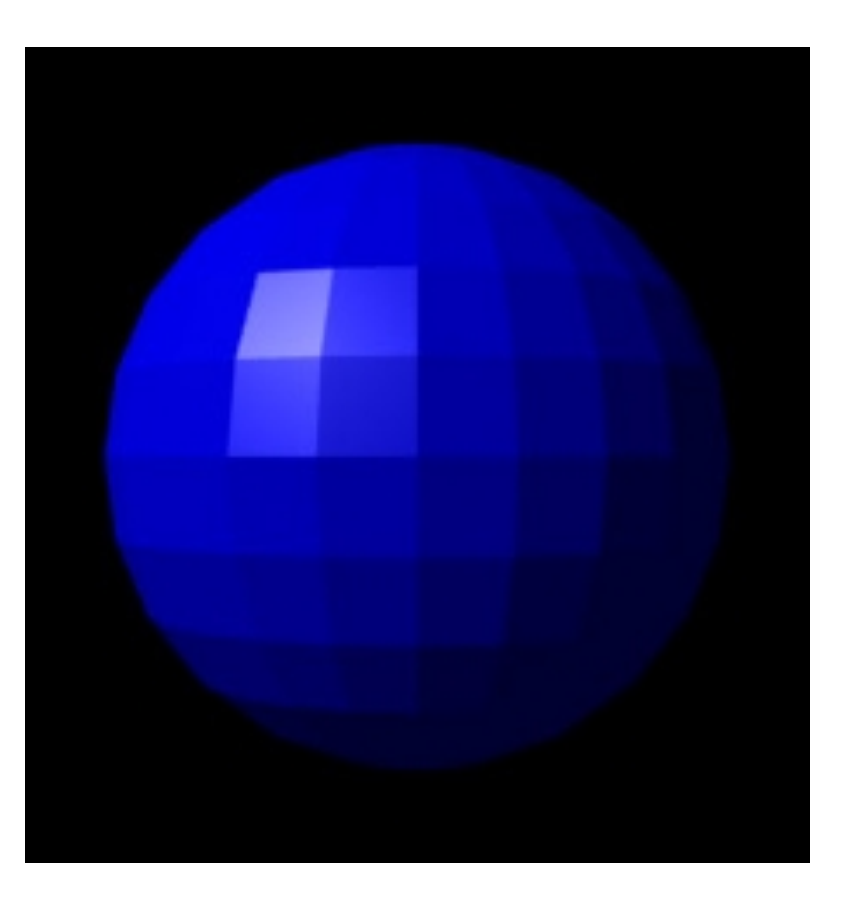

*http://en.wikipedia.org/wiki/Phong\_shading* 

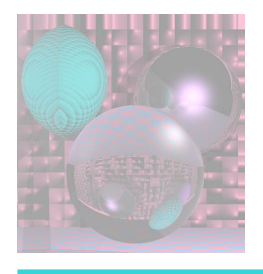

# Gouraud Shading

- Average the normals for all the polygons that meet a vertex to calculate its surface normal.
- Compute the color intensities at vertices base on the Lambertian diffuse lighting model.
- Average the color intensities across the faces.

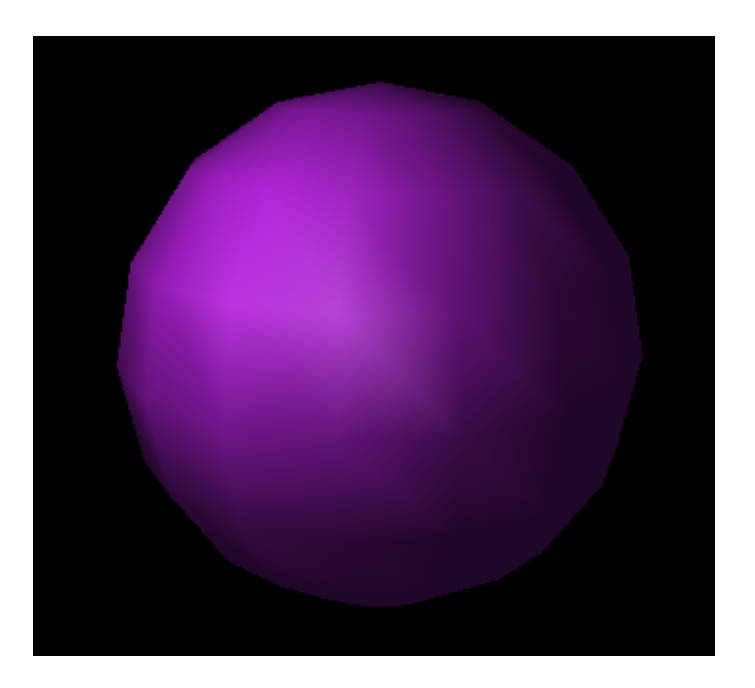

*This image is licensed under the Creative Commons Attribution License v. 2.5.* 

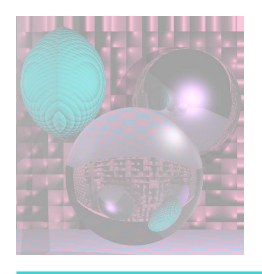

# Phong Shading

- Gouraud shading lacks specular highlights except near the vertices.
- Phong shading eliminates these problems.
- Compute vertex normals as in Gouraud shading.
- Interpolate vertex normals to compute normals at each point to be rendered.
- Use these normals to compute the Lambertian diffuse lighting.

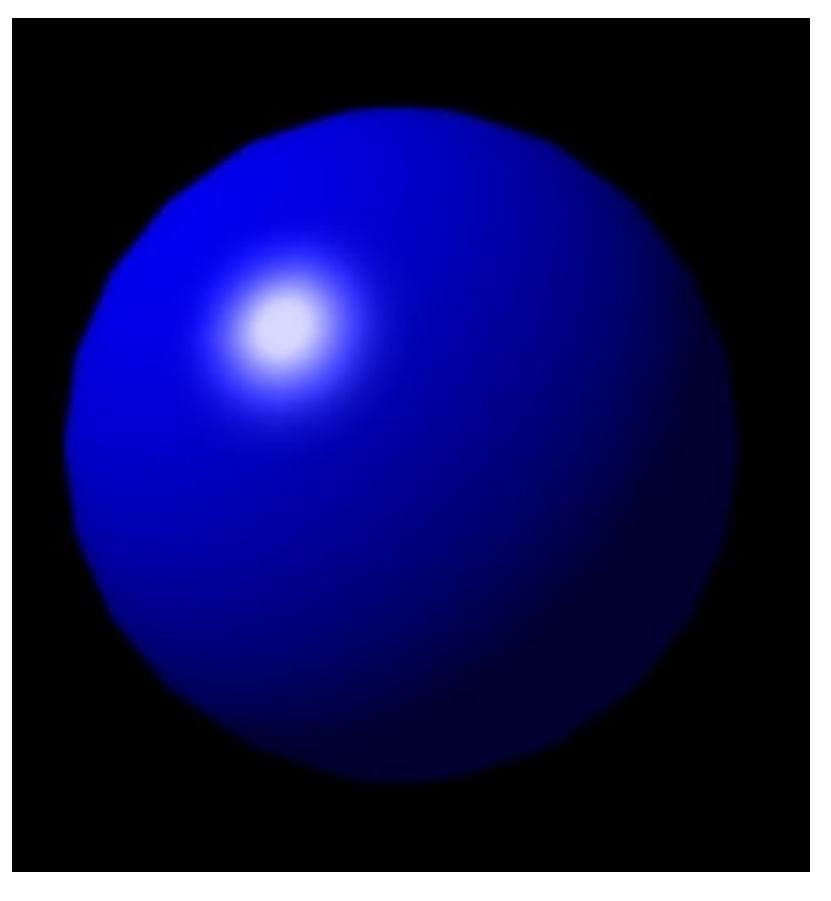

*http://en.wikipedia.org/wiki/Phong\_shading*